#### <span id="page-0-0"></span>glob Intermediate/Misc Python 1

#### Dr. Ryan Krauss

Grand Valley State University

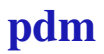

 $\blacktriangleright$  glob.glob(pattern)

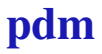

- $\blacktriangleright$  glob.glob(pattern)
	- $\rightarrow$  find all files matching pattern

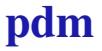

- $\blacktriangleright$  glob.glob(pattern)
	- $\rightarrow$  find all files matching pattern
		- $\blacktriangleright$  glob.glob("\*.py")

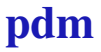

- $\blacktriangleright$  glob.glob(pattern)
	- $\rightarrow$  find all files matching pattern
		- $\blacktriangleright$  glob.glob("\*.py")
		- $\blacktriangleright$  glob.glob("data\*.csv")

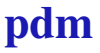

- $\blacktriangleright$  glob.glob(pattern)
	- $\rightarrow$  find all files matching pattern
		- $\blacktriangleright$  glob.glob("\*.py")
		- qlob.qlob("data\*.csv")
	- $\rightarrow$  pattern can contain a path containing folder names

- $\blacktriangleright$  glob.glob(pattern)
	- $\rightarrow$  find all files matching pattern
		- $\blacktriangleright$  glob.glob("\*.py")
		- $\rightarrow$  qlob.glob("data\*.csv")
	- $\rightarrow$  pattern can contain a path containing folder names
		- $\triangleright$  windows: qlob.qlob("files\\ $\star$ .py")

- $\blacktriangleright$  glob.glob(pattern)
	- $\rightarrow$  find all files matching pattern
		- $\blacktriangleright$  glob.glob("\*.py")
		- qlob.qlob("data\*.csv")
	- $\rightarrow$  pattern can contain a path containing folder names
		- $\triangleright$  windows: qlob.qlob("files\\\*.py")
		- $\triangleright$  mac/linux: qlob.qlob("files/\*.py")

- <span id="page-8-0"></span>• glob.glob(pattern)
	- $\rightarrow$  find all files matching pattern
		- $\blacktriangleright$  glob.glob("\*.py")
		- qlob.qlob("data\*.csv")
	- $\rightarrow$  pattern can contain a path containing folder names
		- $\blacktriangleright$  windows: qlob.qlob("files\\ $\star$ .py")
		- $\triangleright$  mac/linux: qlob.qlob("files/\*.py")
		- $\rightarrow$  find all python files in the folder files